JDE will not release retention on an Order 7408 OS because the Open Amount on the PO Details table (F4311) is less than 0.00

#### **Background**

An R&S User encountered errors releasing retention on a subcontract. Investigation of the procurement tables revealed that one line item had over receipt conditions that mathematically reduced the Open Amount to a negative value rather than capping the line item at zero as it should have. A SQL update to the Open Amount of the affected line items is normally executed to clear the negative Open Amount in the F4311 and unlock the order, allowing for the retainage release. A Custom UBE has been developed to perform this same action instead so SQL's can be avoided in the future. The use of thresholds and the closing of conversion Orders will help eliminate this problem completely.

### **Test Plan**

- 1. Run R5743112 on Order #7408 OS in proof mode
- 2. Ensure proof mode does not make any updates, review report
- 3. Run R5713112 on Order #7408 OS in final mode
- 4. Ensure the update is made
- 5. Ensure retention can be released

#### **Documentation of situation in PD**

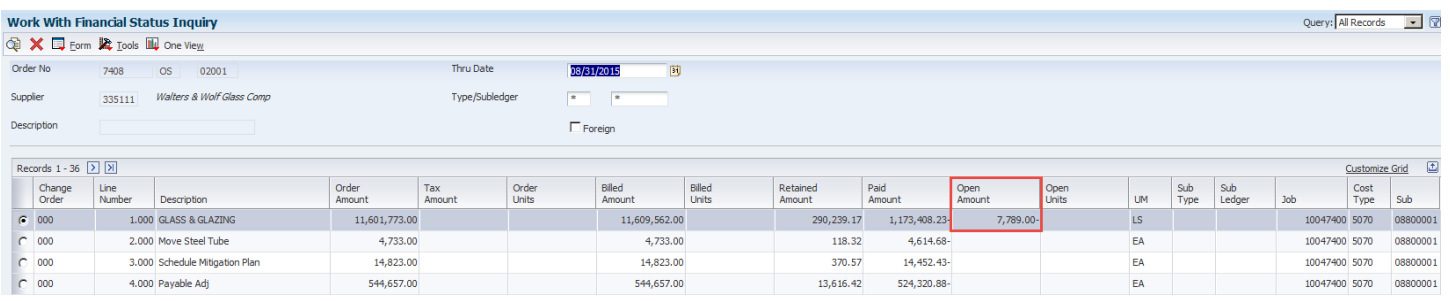

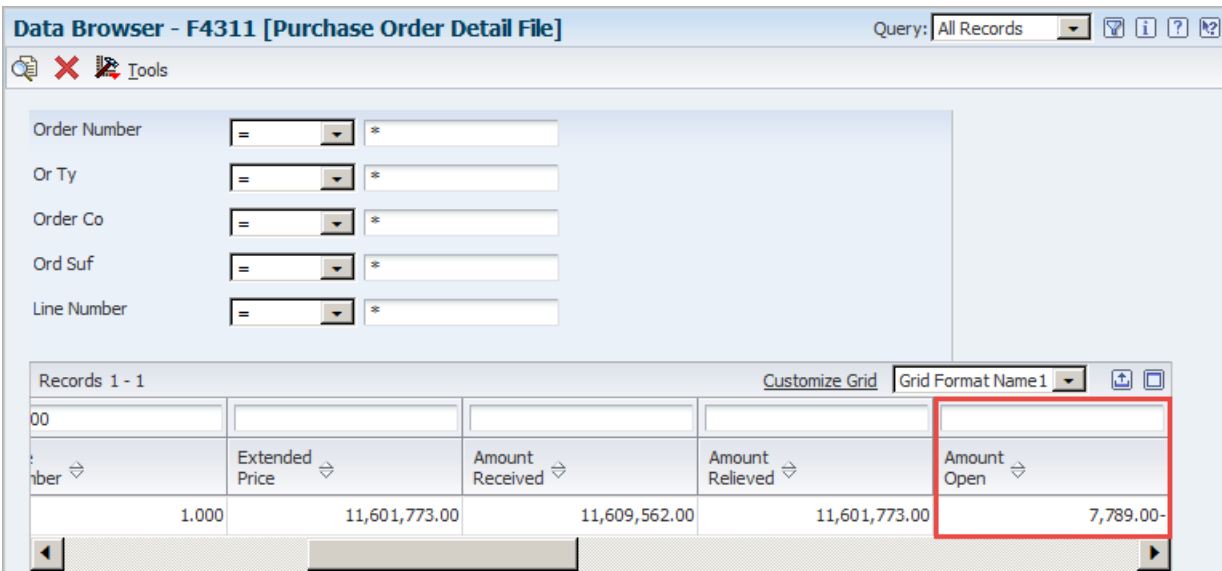

## Tried to release retention in A/P – Progress Payments

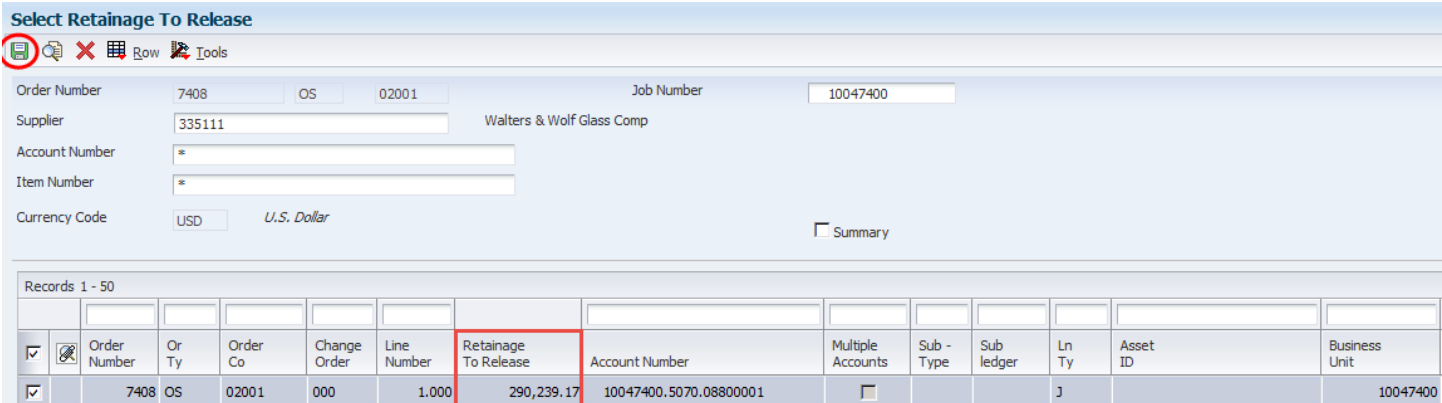

### Only \$5,835.11 will pull into the voucher. The \$290,239.17 will not.

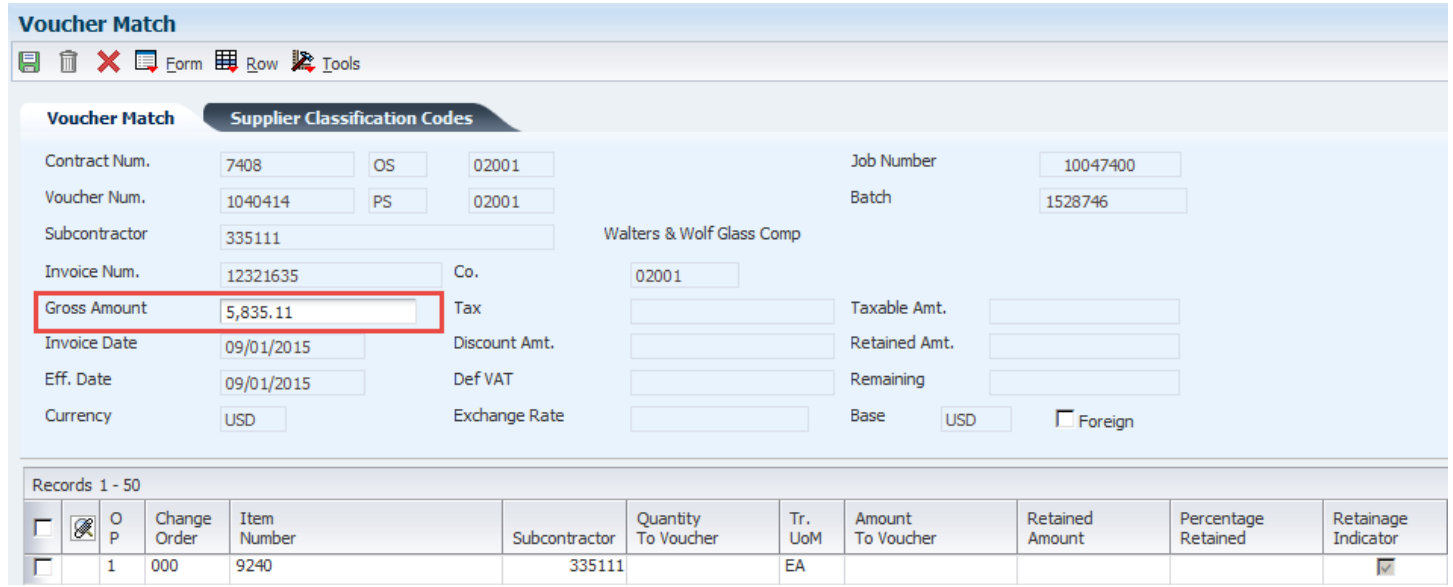

### Run R5743112 in proof mode

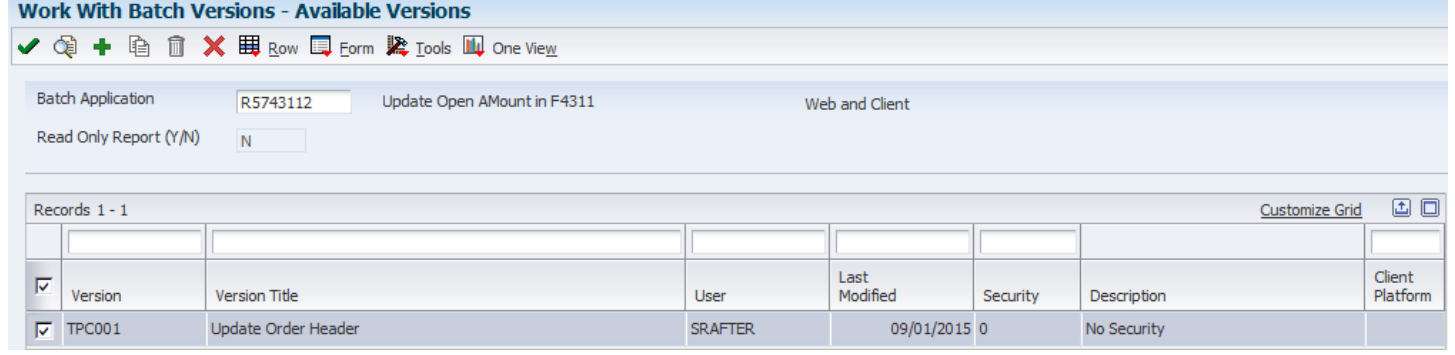

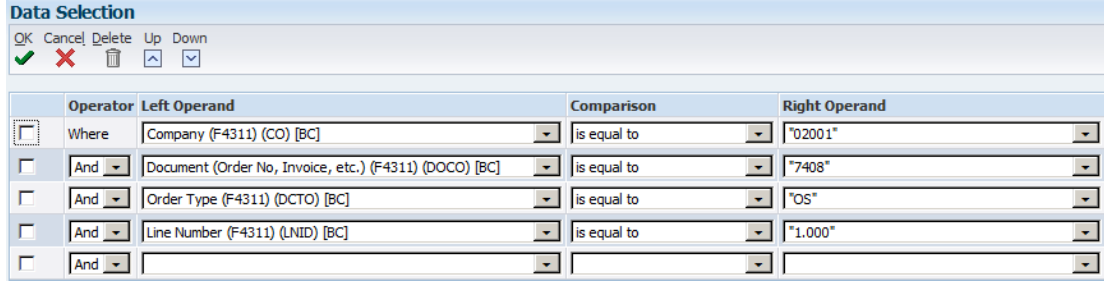

# R5743112 – UPDATE OPEN AMOUNT IN F4311 CUSTOM UBE TESTING IN ST

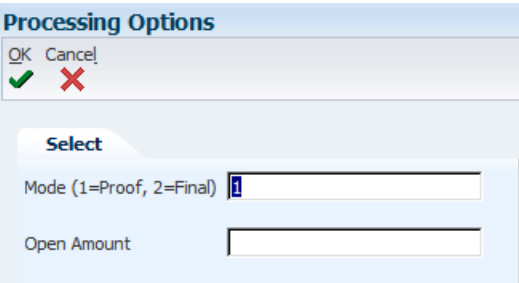

# No update is made to the F4311

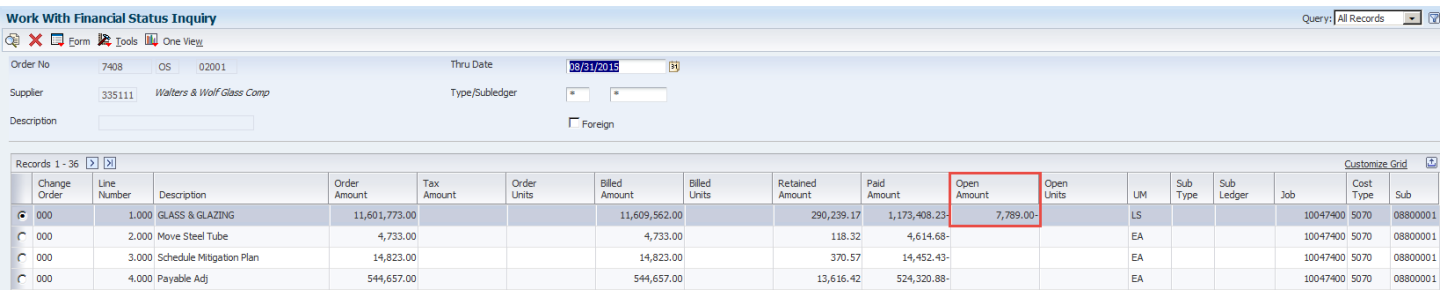

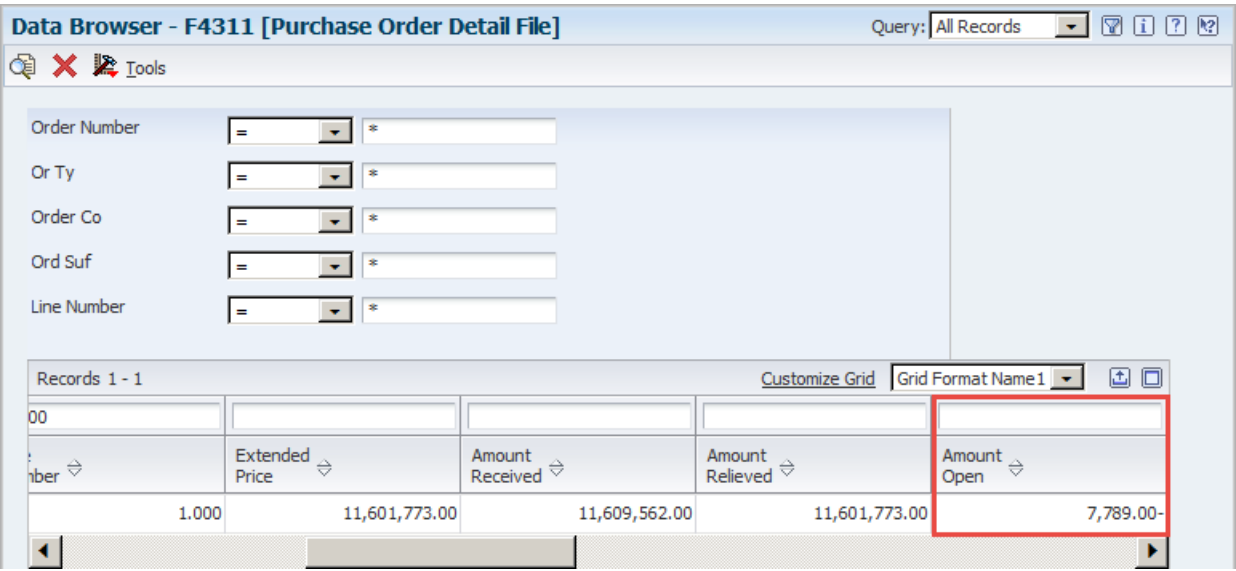

### Run R5743112 in final mode

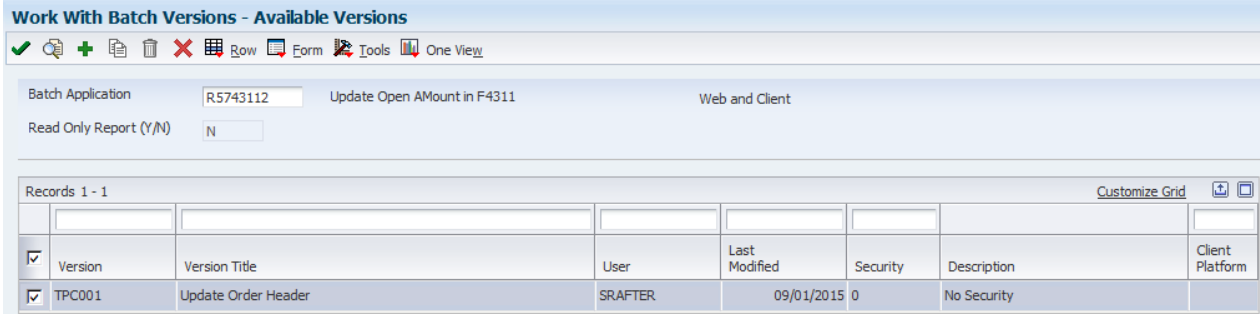

# R5743112 – UPDATE OPEN AMOUNT IN F4311 CUSTOM UBE TESTING IN ST

#### **Data Selection**

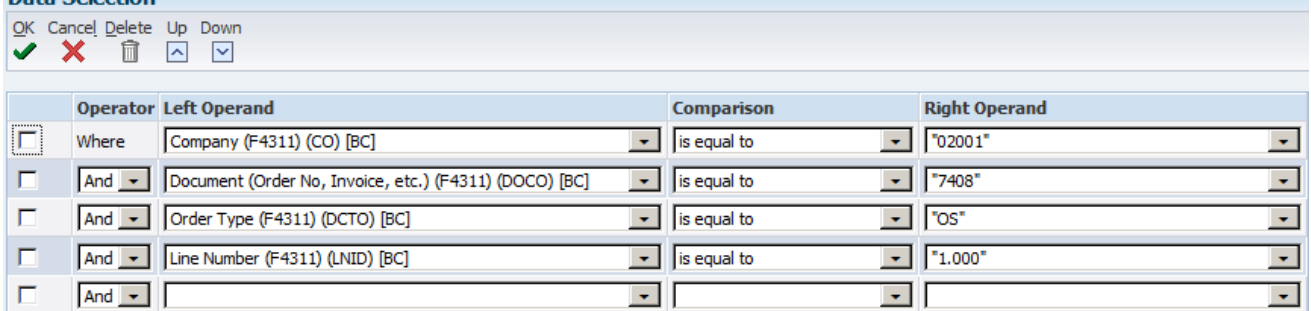

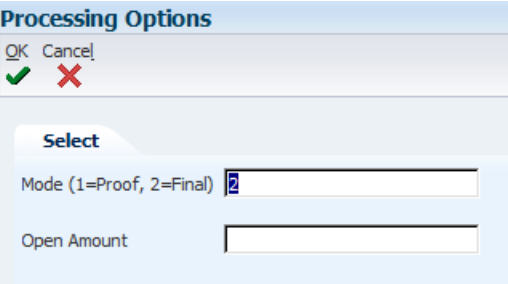

# F4311 is updated

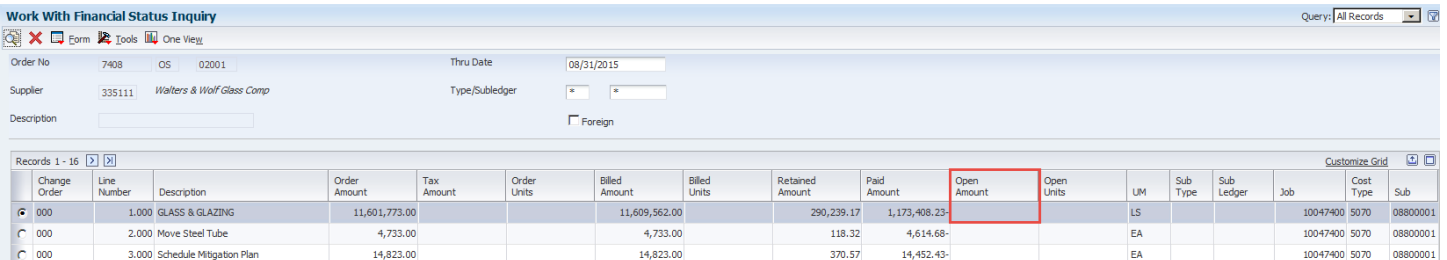

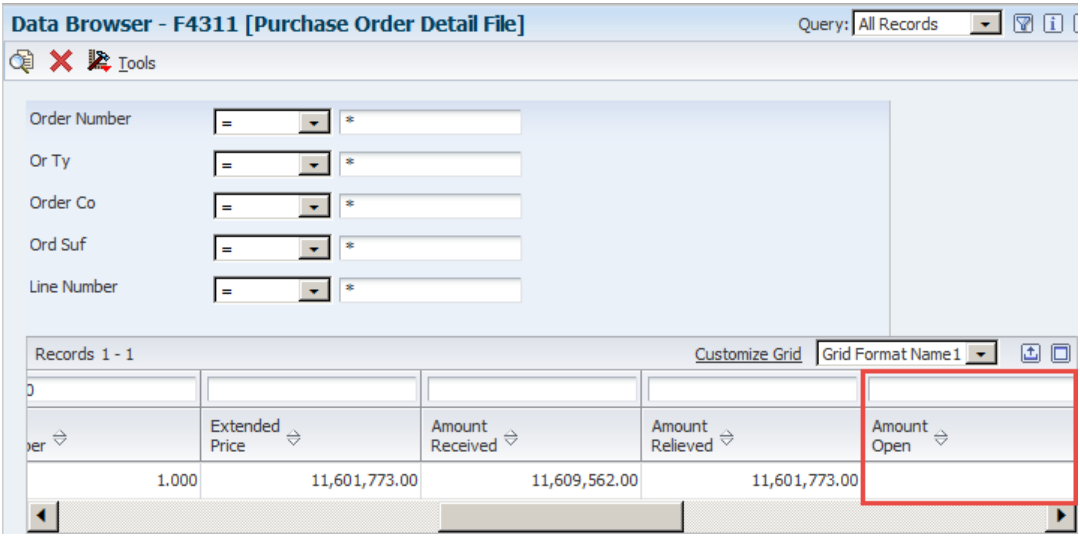

# Reports verify which Order the change was made to

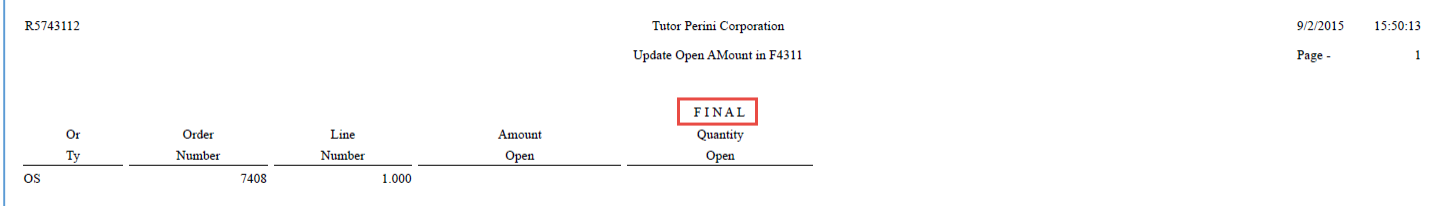

### Retention can be released

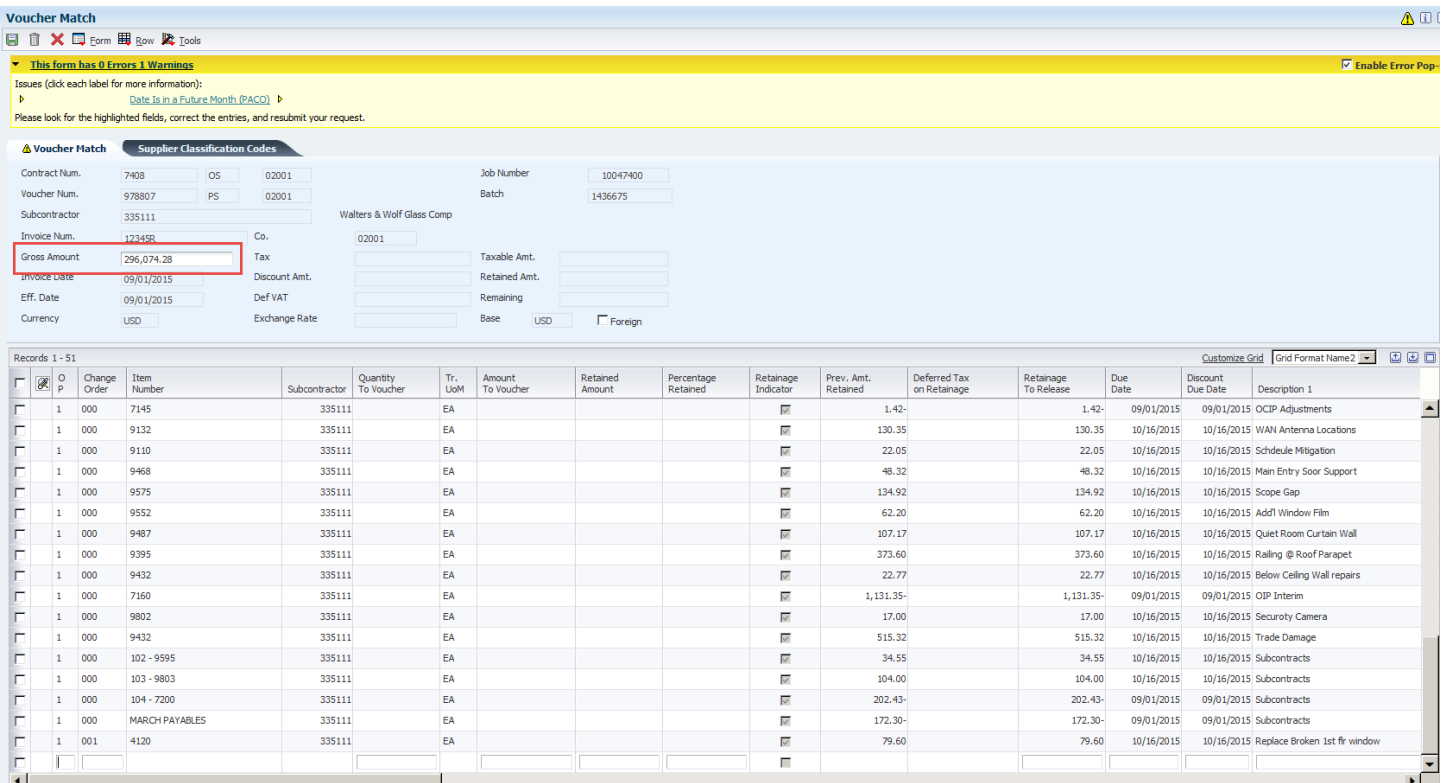

### In the event of a mistake, the Open Amount can be restored to its previous value

### **Processing Options**  $\frac{QK}{X}$  Cancel Select Mode (1=Proof, 2=Final)  $\boxed{2}$  $-7789$ Open Amount **Work With Financial Status Inquiry** Set X El Form R Tools EL One View Order No 7408 0S 02001 Thru Date 07/31/2015 **b**

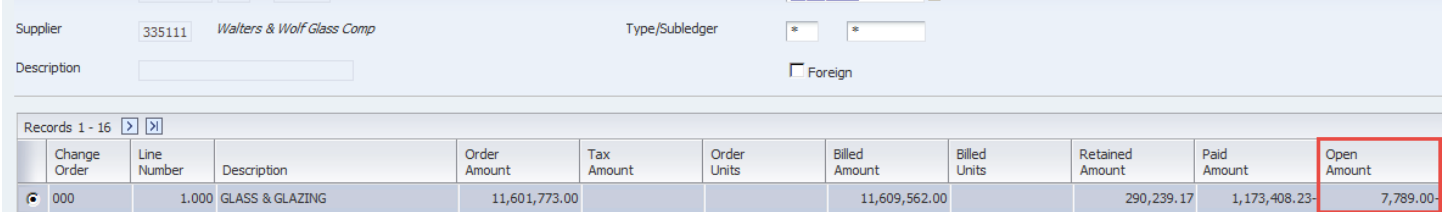

# **TESTING PASSED.**

# **PLEASE PROMOTE TO PRODUCTION.**